## Photo Capture + Verification

- Multi-Day Tickets & Passes
- Member, Student & Employee IDs

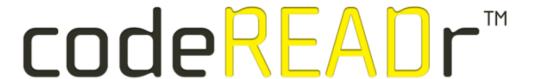

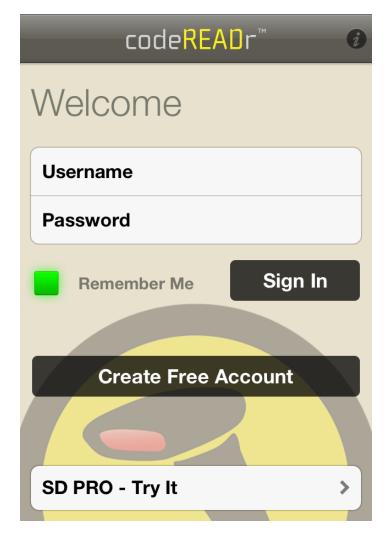

You issue app-user credentials.

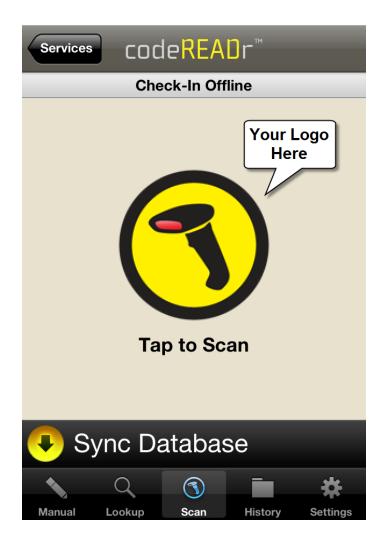

#### Your app users validate IDs by ...

- Scanning barcodes
- Reading NFC
- MagStripe swipe
- Manual entry
- Lookup name or ID using text or voice search

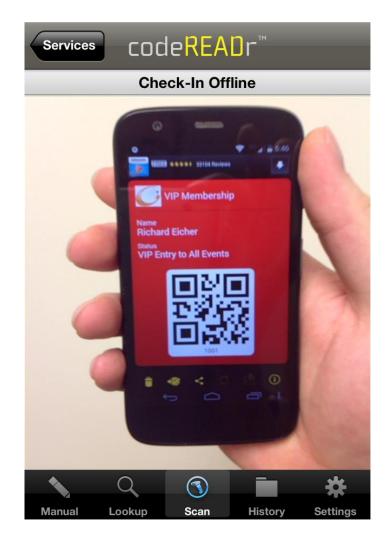

Scan barcodes on phones or printed tickets, passes or IDs.

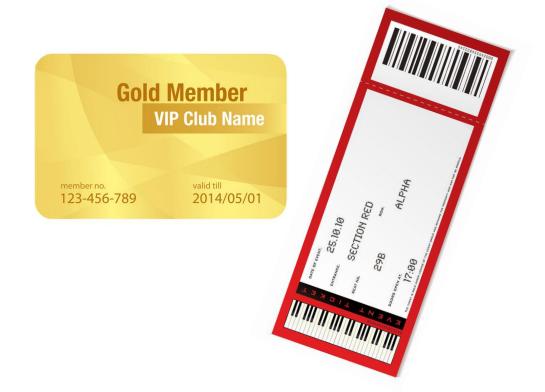

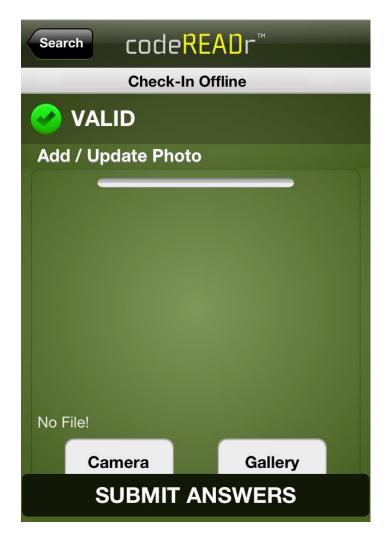

The scanned ID is validated against an online or offline ID database.

Then the app user scrolls down to add a photo to the ID.

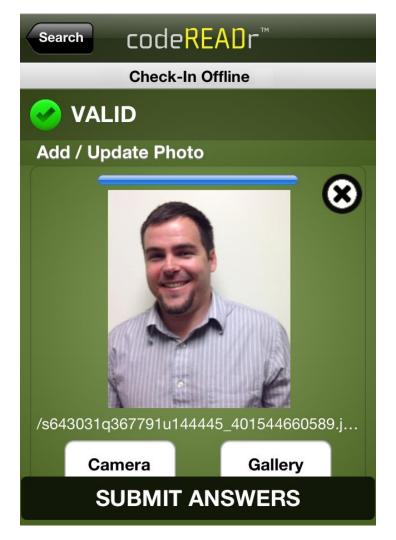

They take a picture which is auto-uploaded to a folder in Dropbox.

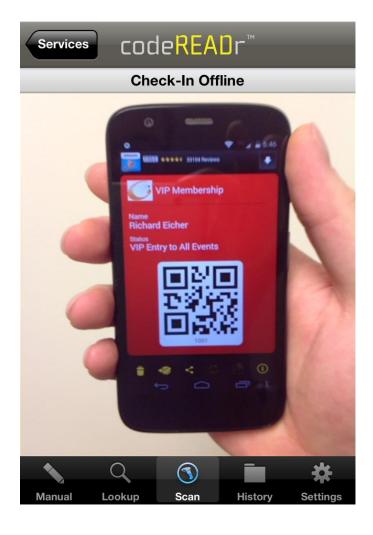

# Then the next time that same ID is scanned ...

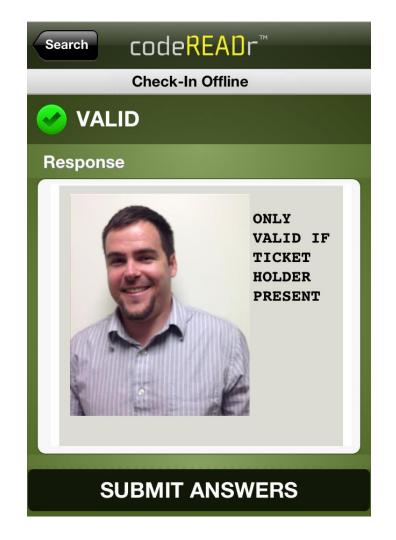

... that person's photo is shown for verification!!

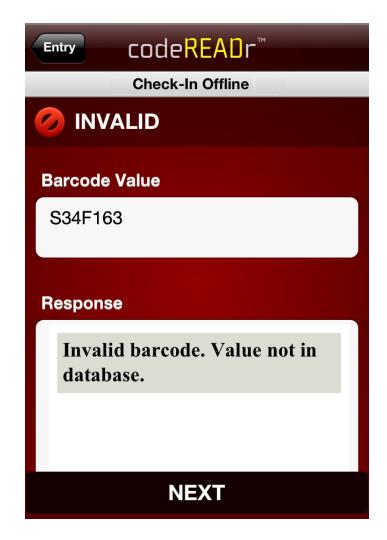

If the ID is not in the database, the app user instead sees this INVALID screen.

## Watch the short video...

Click link above.

Then fast forward to the end of the video for a live demo.

Capture > Upload > Validate

### Thank you!

https://codeREADr.com

1-617-279-0040 x1

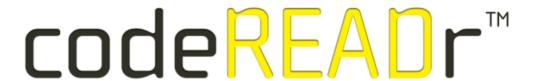